# $177V5$  $15.74/1$

**تفاهم نامه همکاری مشترک بین اداره کل امور روستایی و شوراهای استانداری و دانشگاه گلستان** 

در راستای همکاری مشترک میان اداره کل امور روستا<u>یی و شورا</u>های اس<mark>تانداری و دانش</mark>گاه گلستان و به منظور استفاده بهینه از پتانسیل موجود و ظرفیتها و تواناییهای <mark>علمی- پژوهشی</mark>، ت<mark>فاهمنامه دوجانبها</mark>ی مابین اداره کل امور روستایی و شوراهای استانداری به نمایندگی آقای سی<mark>د کمال الدین محب حسینی(مدیرکل</mark>) به آدر<mark>س: سایت</mark> اداری استانداری، ساختمان معاونت عمرانی استانداری تلفن: ۱۷۳۲۴۸۰۱۳۸ (که از این پس اختصاراً "دفتر امور روستایی و شوراها" نامیده میشود) و دانشگاه گلستان با نمایندگی آقای علیرضا خواجه شاهکوهی (ریاست دانشگاه گلستان) به آدرس:گرگان– خیابان شهید بهشتی – ساختمان مرکزی دانشگاه گلستان تلفن: ۰۱۷-۳۲۳۲۸۱۰ (که از این پس اختصاراً "دانشگا<mark>ه گل</mark>ستان" نامیده میشود)، با شرایط زیر منعقد میگردد:

### ماده یک: اهداف تفاهمنامه

ایجاد و توسعه همکاری های متقابل آموزشی، پژوهشی و کاربردی در زمینه توسعه و پیشرفت روستاهای استان گلستان در چارچوب تعیین شده در این تفاهم نامه و قرار دادهایی که در آینده با توج<mark>ه به نیاز و ا</mark>مکانات طرفین به این تفاهم نامه اضافه می گردد.

ماده دو: موضوع تفاهم<mark>نامه</mark> ۲–۱– شناخت نیازهای آموزشی، پژوهشی و کاربردی در زمینه های کاری مشترک و اولویت بندی آنها <mark>با توجه</mark> به شرایط و موقع<mark>یت روستاهای استان</mark> ۲–۲– احصاء ظرفیت <mark>ها، موانع و مشکلات پیش روی توسعه و پیشرف</mark>ت روستاهای استان گلستان با رویکردی کاربردی و حل مساله وهمکار<mark>ی مشترک در زمینه رفع آنها</mark> ۲–۳– همکاری مشترک جه<mark>ت اجرای طرح های تحقیقاتی و پایان ن</mark>امه های دانشجویان تحصیلات تکمیلی با منابع مشترک در راستای اولوی<mark>ت های طرفین</mark>

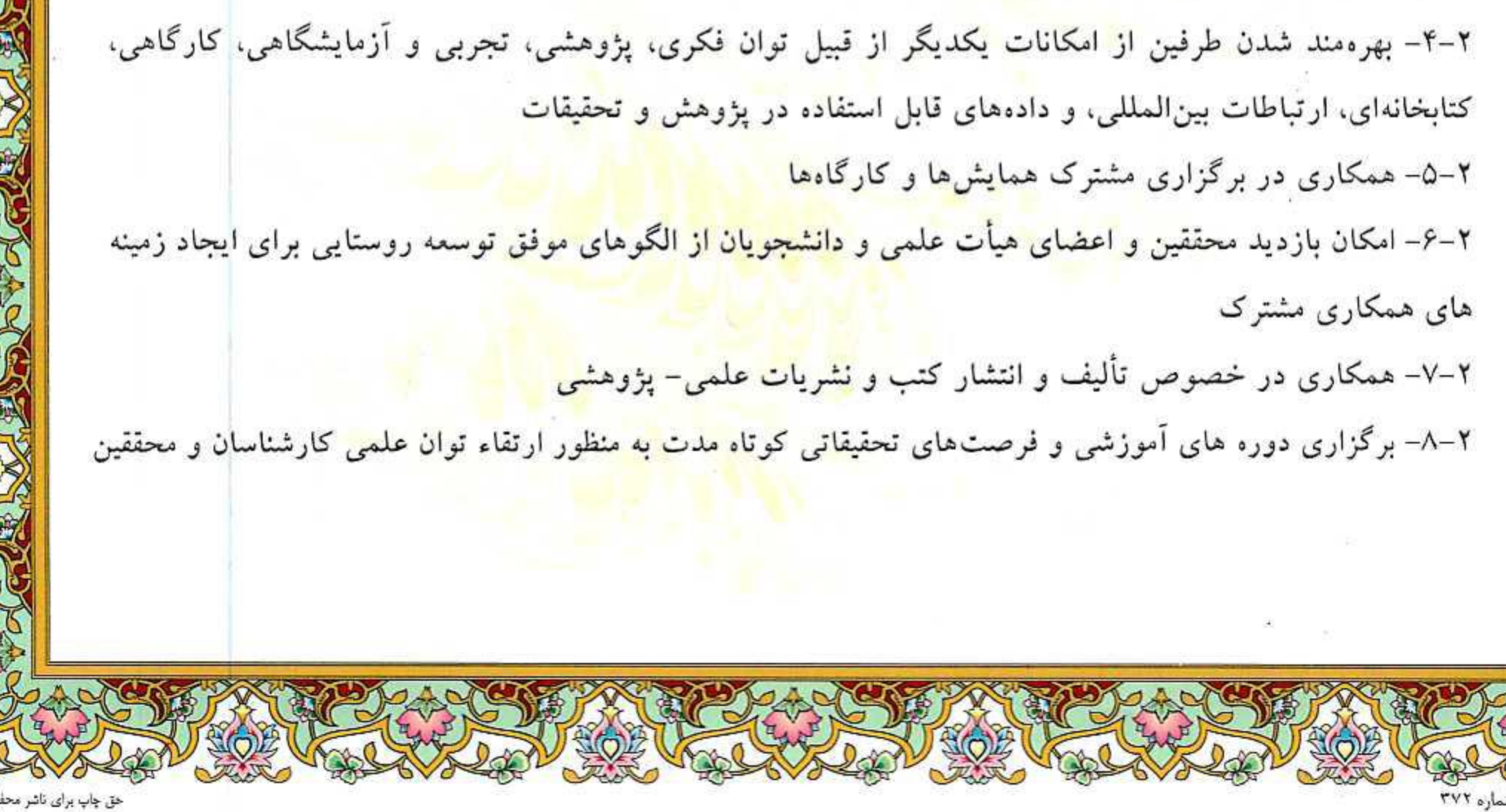

# $17745$  $15.5, 9, 11$

۲–۹– دو طرف نسبت به تبادل اعضای <mark>هیأت علمی ، محققان و متخصص</mark>ان برای تحقیق <mark>، تد</mark>ریس و یا تبادل نظر اقدام خواهند نمود.

> **ماده سه: تعهدات اداره کل امور روستایی و شوراهای استانداری** ۳–۱– ایجاد و ارائه زمینه مساعد جهت برگزاری نشست<mark>های علمی مشترک</mark>

۳–۲– در اختیار قراردادن اطلاعات، اسناد و مدارک ذیربط به صورت <mark>متعارف اعم از اطلاعات ع</mark>ادی و غیرمحرمانه، گزارشات ذیربط برای محققان پروژههای تحقیقاتی(اساتید <mark>و دانشجویان) در چارچوب قوانین و مقررات</mark> ۳–۳– همکاری با اساتید هیأت علمی و مجریا<mark>ن طرح های تحقیقاتی در انعقاد قراردادهای پژوهشی و پروژهها</mark> ۳–۴– فراهمسازی زمینه و ایجاد هماهنگی جهت برگزاری دورههای آموزشی مرتبط با فعالیتهای دانشگاه گلستان ۳–۵– فراهم سازی زمینههای همکاری برای نشستهای علمی مشترک، برگزاری سمینار، کارگاه، کنفرانس های ملی و بازدیدهای علمٰی و پژوهشی مشترک، در سطح استان و منطقه و کشور

### ماده چهار: تعهدات دانشگاه گلستان

۴–۱– اولویت دادن به عناوین تحقیقاتی مورد نیاز اداره<mark> کل امور روستایی و شوراهای استاند</mark>اری در طرحهای پژوهشی و پایاننامههای مقاطع تحصیلات تکمیلی مرتبط

۴–۲– دعوت از کارشناسان اداره کل <mark>امور روستایی و شوراهای استانداری در سمینارهای علمیٔ و جسمات دفاعیه</mark> پایاننامههای تحصیلات تکم<mark>یلی مرتبط و کارگاه های آموزشی در زمینه های توسعه روستایی در چارچوب قوانین و مقررات</mark> ۳-۴- همکاری در برگزاری نشستها<mark>ی مشترک ( سمینارها وهمایشها و…</mark>)در <mark>چارچوب</mark> قوانین <mark>و مقرر ت</mark> ۴–۴– زمینهسازی <mark>و پیشنهاد و ایجاد دورههای آموزشی توسعه روستایی با توجه به نیازمندیهای ادار، کل</mark> امور روستایی و شوراهای ا<mark>ستانداری در چارچوب قوانین و م</mark>قررات

۴–۵– همکاری در تعریف موض<mark>وعات پژوهشی و اجرای طرحهای تحقیقا</mark>تی و پایاننامههای علمی–کاربردی دانشجویان تحصیلات تکمیلی <mark>در راستای اهداف توسعه روستایی استان در چ</mark>ارچوب قوانین و مقررات

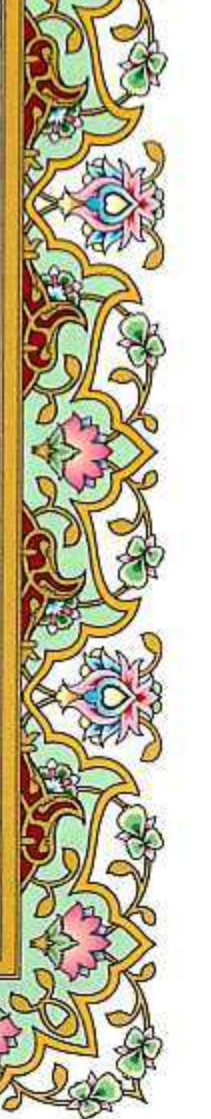

۵–۱– طرفین هر یک از طرف تفاهم نا<mark>مهٔ نمایندهای ویژه طی ن</mark>امهای اداری تعیین و به طرف مقابل معرفی میکنند. ۵–۲– نمایندگان طرفین حداقل هر دو ماه یکبار جلسات مشترک داشت<mark>ه و برنامه</mark>ریزی و هماهنگی۵ای ل**ازم را مش**خص نموده و گزارش پیشرفت *ک*ار را به دستگا<mark>ههای مذکور اعلام مینمایند.</mark> ۵–۳– کلیه توافق نامههای حاصل بین نمایندگان<mark>. صورت جلسه مشترک داشته که ب</mark>رنامهریزی و هماهنگیهای لمازم

را مشخص نموده و نتیجه حاصل را به طرفین اعل**ام مینماید.** 

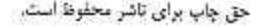

## $177VY$  $19, 5, 9, 51$

۵–۵–کمیتهای از نمایندگان طرفین تفا<mark>همنامه تشکیل خواهد داد که اعضای آن می</mark> توانند از <mark>معاونین</mark> و <mark>کارشناسان/</mark> اساتيد سازماني طرفين باشند.

۵–۶– دستورالعملهای اجرایی، آئیننامههای همکاری مشترک قنظیم <mark>و پس از تصویب به مورد اجرا گذاشته</mark> خواهد شد. ۵–۷– این تفاهم نامه از هر حیث تابع قوانین و مقررات <mark>حاکم بر اداره کل امور روستایی و شور</mark>اهایِ استانداری و دانشگاه گلستان بوده و از مقررات عمومی حاکم بر جمهوری اسل<mark>امی ایران تبعیت</mark> می**ن**ما<mark>ید.</mark>

۵–۸– طرفین اقرار می نمایند که کلیه مفاد و شرایط مندر<mark>ج در تفاهمنامه را مطالعه نموده و مورد قبول آنه</mark>ا می باشد. ۵–۹– این تفاهمنامه به تشخیص طرفین و رضایت طرفین در صورت نیاز، باز نگری و اصلاح خواهد گردید.

## ماده شش: ملاحظات

۱–۶– پس از انعقاد تفاهمنامه هریک از طرفین می**تواند با اعل**ام انصراف قبلی ظرف مدت یک ماه به تفاهمنامه پایان دهند. ۶–۲– در صورت خاتمه تفاهمiامه چنانچه قراردادی بین طرفین به امضا رسیده باشد طرفین باید تعهدات خود را مطابق موارد قرارداد به اتمام برساند.

۳–۶– انجام هرگونه فعالیت در چارچوب این تفاهمiنامه که <mark>بارمالی داشته باشد از</mark> طریق توافق طرفین و انعقاد قرارداد جداگانه انجام خواهد شد.

## ماده هفت: حل اختلاف

در صورت بروز هرگونه اخت<mark>لاف اعم از اینکه مربوط به اجرای خدمات موضوع تفاهم نامه یا مربوط به تغییر هر یک</mark> از موارد، تبصره و اسن<mark>ا</mark>د و م<mark>دارک مرتبط با آن باشد، چنانچه طرفین نتوانند موضوع اختلاف را از راه <mark>توافق رفع</mark></mark> نمایند موضوع به <mark>مرجع رفع اختلاف دستگاه های اجرایی استانداری بعنوان</mark> مرجع صالح و قاطع رفع اختلاف دعوی ارجاع خواهد شد.

### ماده هشت: مدت تفاهمنامه

مدت اجرا از زمان ثبت تفا<mark>همنامه به مدت ۱ سال میباشد و در صو</mark>رت رضایت طرفین قابل تمدید است. ماده نه: نسخ تفاهمنامه

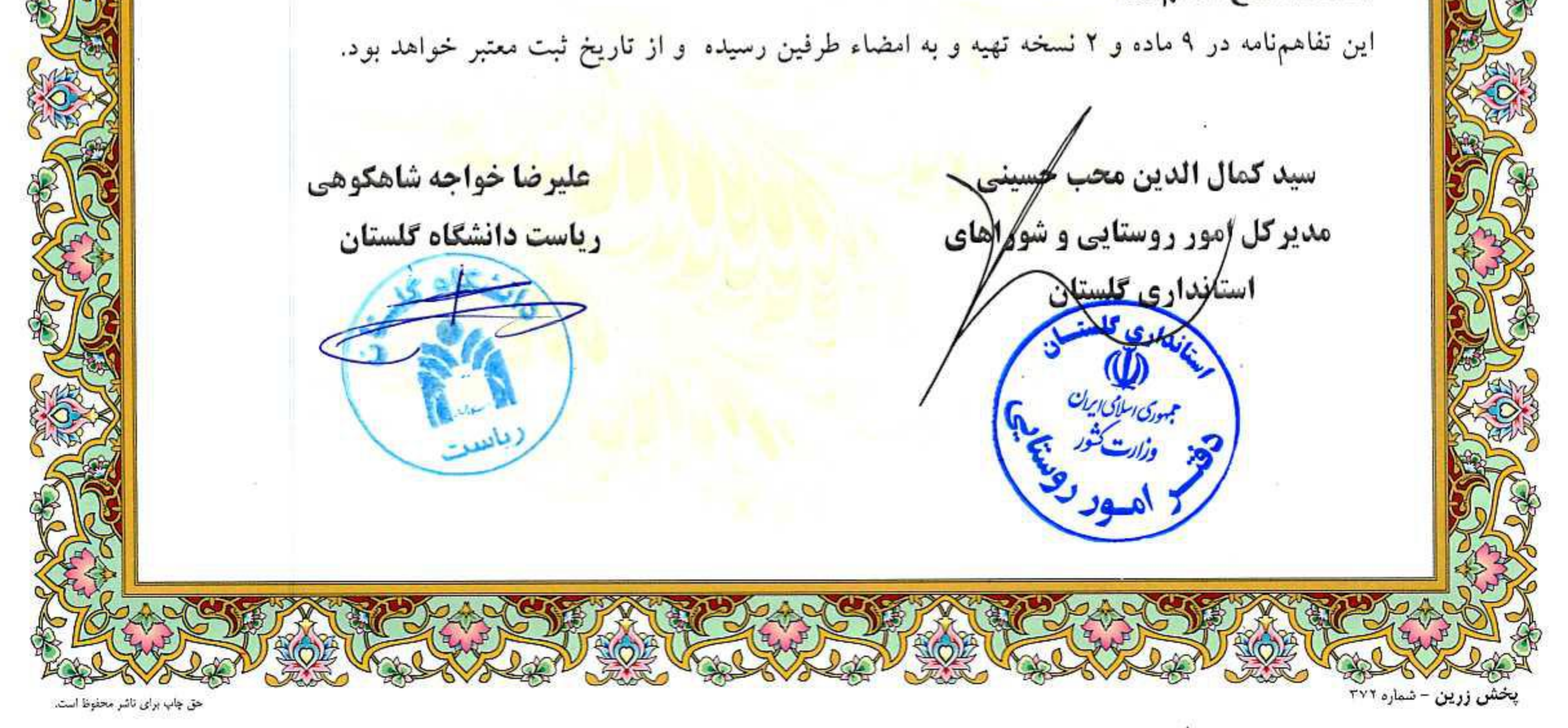